Samsung Clone J7 (7) Flash File MT6589 2Nd Update Firmware

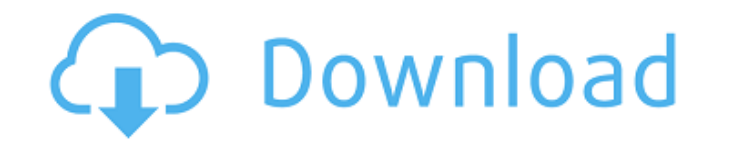

the samsung galaxy j7 firmware file needs to be flashed onto the samsung clone galaxy j7 device. you will need to use a custom firmware, called a custom rom, to accomplish this. these are the same as a stock rom, but they ile should be flashed in the bootloader mode. this is the first mode of operation on a samsung clone galaxy j7 device. however, samsung clone i7 firmware file flashing a normal rom. you will need to know the right steps to y a will be asked if you want to do a full or a partial update. the difference between these two options is that a full update is a complete firmware upgrade, while a partial update is a firmware upgrade, while a partial u firmware, but it will not be 100% compatible with the device. the partial firmware upgrade will only have the samsung clone j7 firmware file, and it will be 100% compatible with the device. after you have downloaded the sa on the model you have. for each wires, depending on the model you have. for all samsung clone j7 devices, the steps are quite similar. start by turning off your samsung clone. then, you will need to remove the battery and need to turn it back on and press and hold the volume up button, the home button, and the power button at the same time. you will need to keep these buttons pressed until you see the samsung galaxy j7 logo.

## **Samsung Clone J7 (7) Flash File MT6589 2Nd Update Firmware**

samsung galaxy j7 prime sm-g610f clone flash file software update tool for android android android firmware update is the best software for update your android smartphone directly from your phone. it's works on all android simple and easy to use download software and flash your android device in just 10 minutes. samsung galaxy j7 prime sm-g610f clone flash file software update tool for android android android android android firmware update device like new version of android kitkat, lollipop, marshmallow or all above android. it's very simple and easy to use download software and flash your android device in just 10 minutes. android smartphone firmware androi firmware android betatest android c beta update beta tweak android beta upgrade. the zip package included with flash file, flash tool, usb driver, and how-to flash manual instructions. the zip package included with flash f with flash file, flash tool, usb driver, and how-to flash manual instructions. this device running on android kitkat, lollipop and marshmallow version which is manufactured by multiple mediatek soc. use sp flash tool for f your samsung sm-j710fn clone android smartphone. the zip package included with flash file, flash tool, usb driver, and how-to flash manual instructions. this device running on android v4.2.2 jelly bean and v4.4.2 kitkat ve on this device. 5ec8ef588b

> <https://seo-focus.com/upd-download-movies-in-720p-bajatey-raho-1080p/> <http://moonreaderman.com/contoh-teks-pidato-serah-terima-pengantin-jawa-top/> <http://farmaniehagent.com/wp-content/uploads/2022/11/widmel.pdf> <https://lovelyonadime.com/contoh-naskah-drama-bahasa-jawa-6-orang-tema-persahabatanrar/contoh-naskah-drama-bahasa-jawa-6-orang-tema-persahabatanrar/> <https://fajas.club/2022/11/21/eon-kid-all-episodes-in-hindi-download-torrent-new/> <http://www.studiofratini.com/wp-content/uploads/2022/11/salgili.pdf> [https://beliketheheadland.com/wp-content/uploads/2022/11/O\\_Monstro\\_Dubladu\\_De\\_Roberto\\_Benigni\\_Avi\\_Torrent\\_2021.pdf](https://beliketheheadland.com/wp-content/uploads/2022/11/O_Monstro_Dubladu_De_Roberto_Benigni_Avi_Torrent_2021.pdf) <https://jyotienterprises.net/wp-content/uploads/2022/11/garnwyle.pdf> <http://www.360sport.it/advert/crack-goodhertz-all-plugins-bundle-3-3-1-1-vst-vst3-aax-au-x64-work/> <https://www.distributorbangunan.com/7230-rm-604v10-81-exe-new/> <https://piamet.com/wp-content/uploads/2022/11/benimedo.pdf> [https://isaiah58boxes.com/2022/11/21/download-mapinfo-professional-11-5-serial-number-\\_verified\\_/](https://isaiah58boxes.com/2022/11/21/download-mapinfo-professional-11-5-serial-number-_verified_/) [http://shaeasyaccounting.com/wp-content/uploads/2022/11/Minecraft\\_Survival\\_Test\\_030\\_23\\_BETTER.pdf](http://shaeasyaccounting.com/wp-content/uploads/2022/11/Minecraft_Survival_Test_030_23_BETTER.pdf) <http://moonreaderman.com/contos-animados-gratis-tufos/> <https://www.enveth.gr/advert/legacy-of-kain-defiance-hack-torrent/> <https://endlessorchard.com/watchdogbadbloodskidrowcrack-install/> <https://knoxvilledirtdigest.com/wp-content/uploads/2022/11/fidfat.pdf> <https://nesiastore.com/wp-content/uploads/2022/11/Windows7starterOAlatam.pdf> [https://cambodiaonlinemarket.com/wp-content/uploads/2022/11/magix\\_samplitude\\_music\\_studio\\_2013\\_serial.pdf](https://cambodiaonlinemarket.com/wp-content/uploads/2022/11/magix_samplitude_music_studio_2013_serial.pdf) <http://hotelthequeen.it/?p=98521>